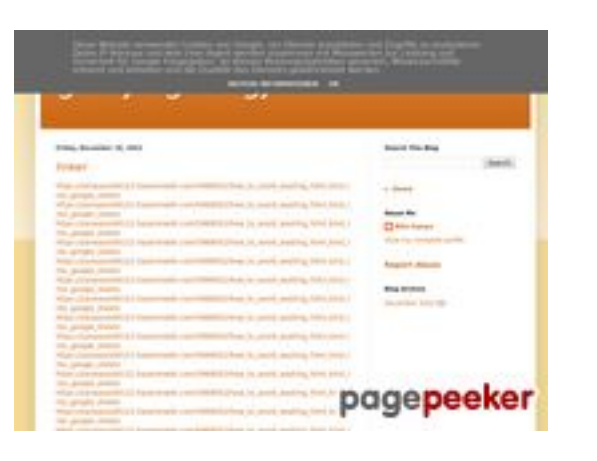

### **Website beoordeling gvcxjhgfcxjgcv.blogspot.com**

Gegenereerd op December 16 2022 17:19 PM

**De score is 56/100**

#### **SEO Content**

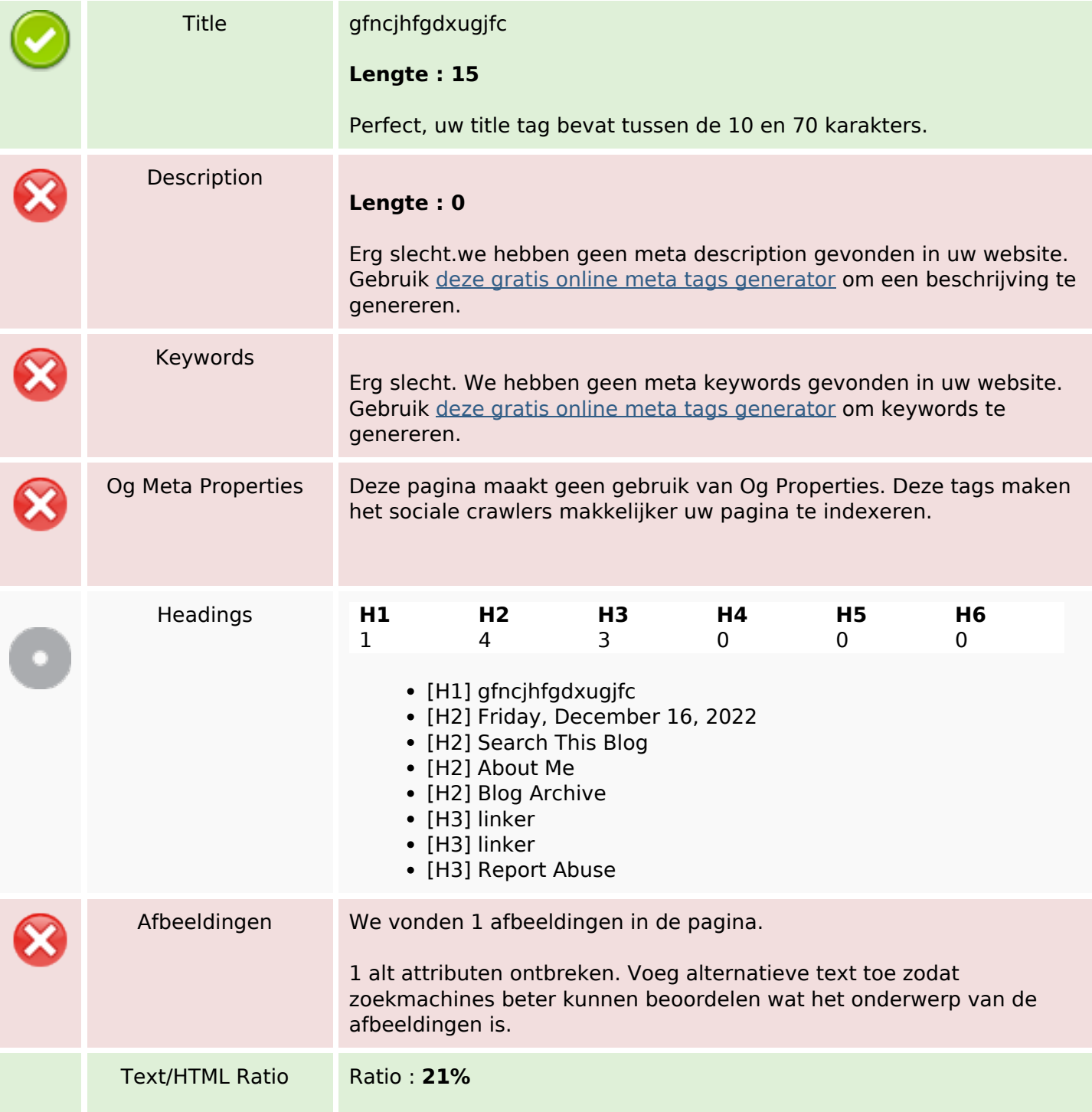

### **SEO Content**

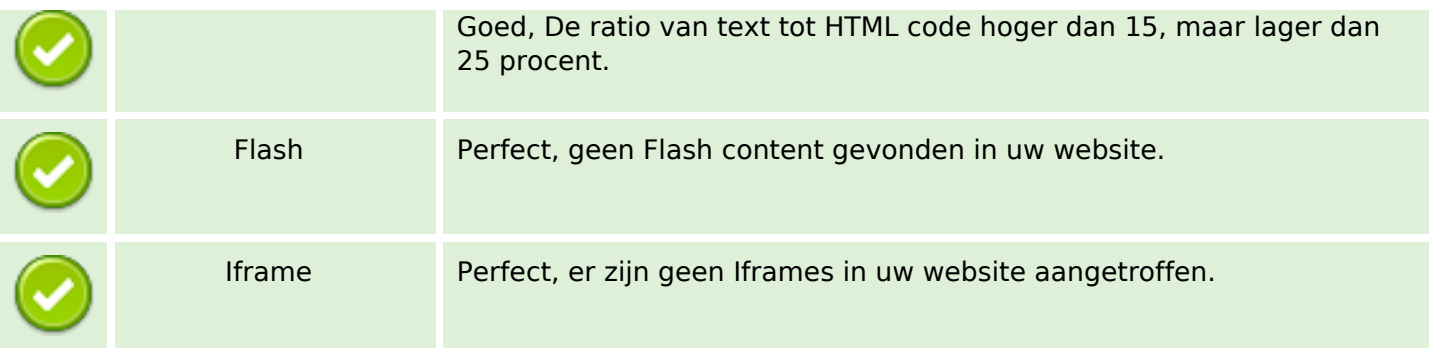

#### **SEO Links**

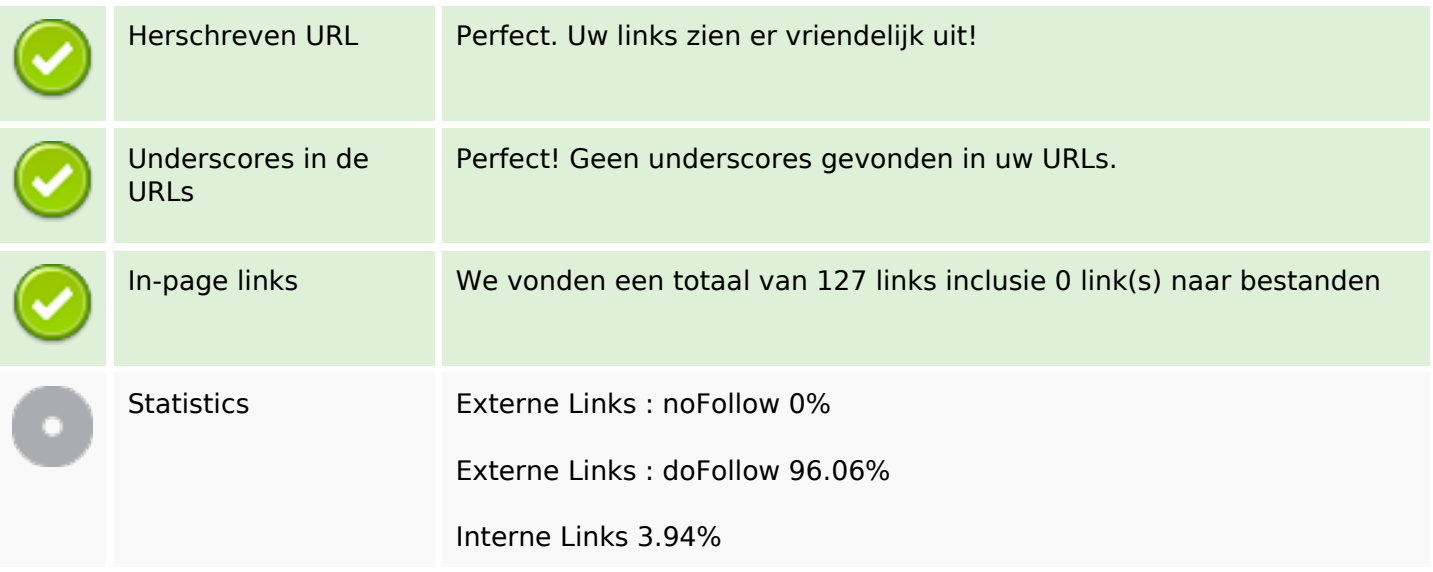

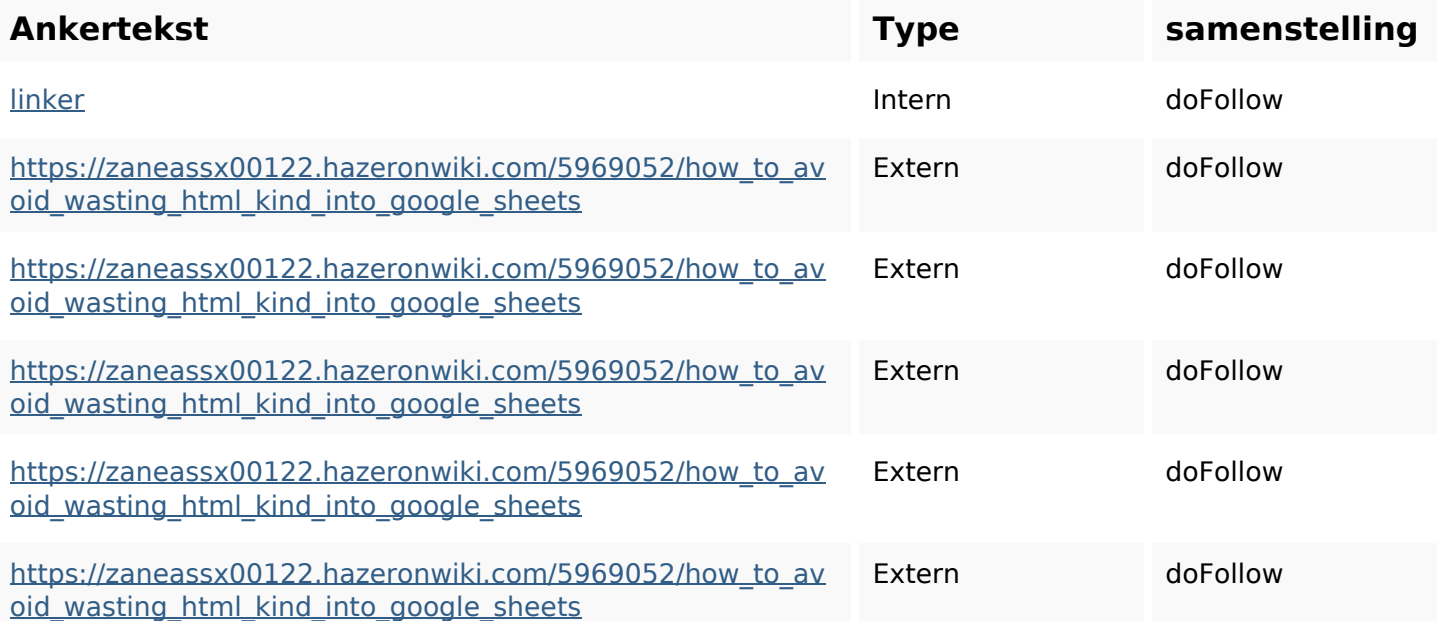

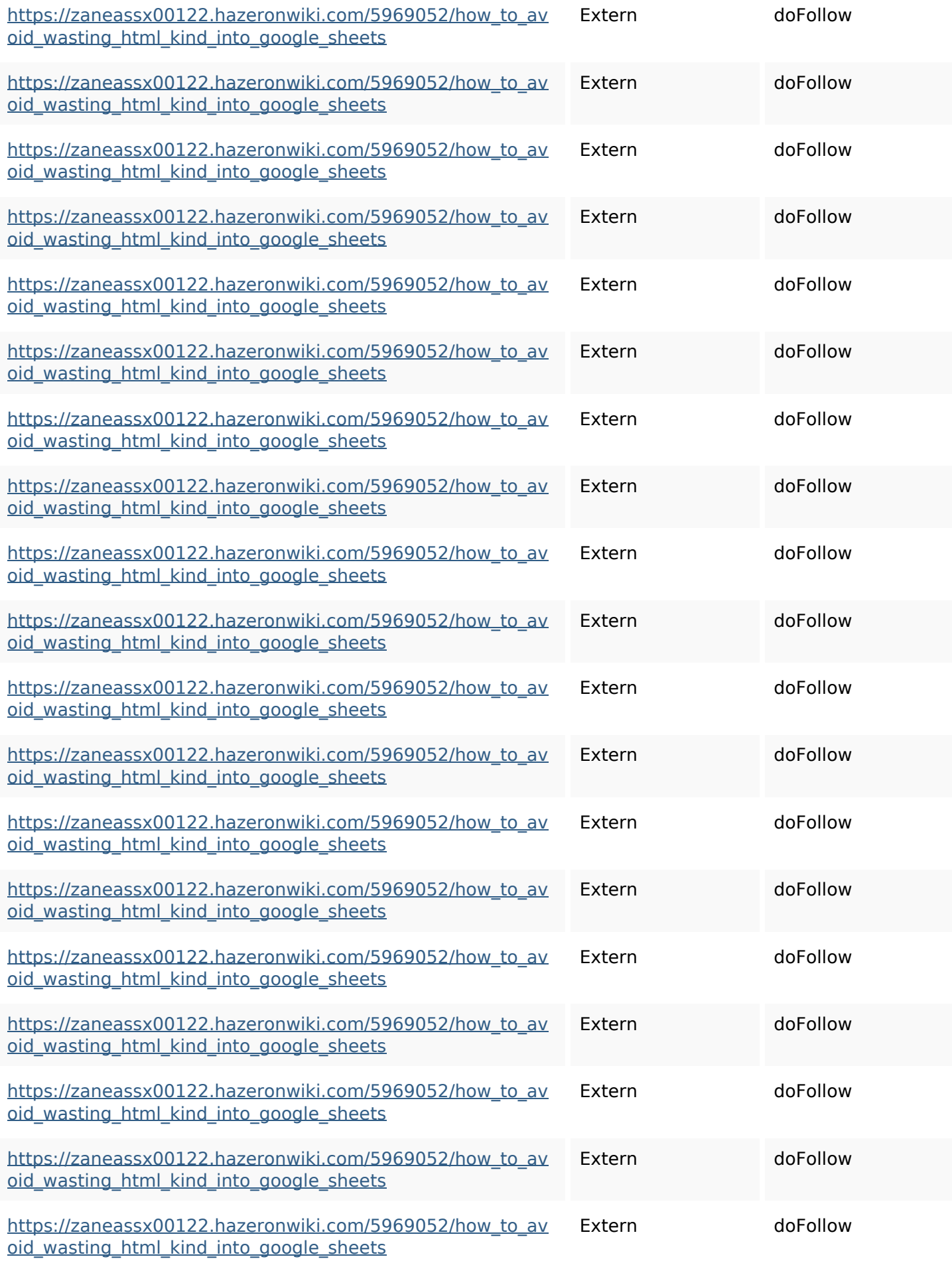

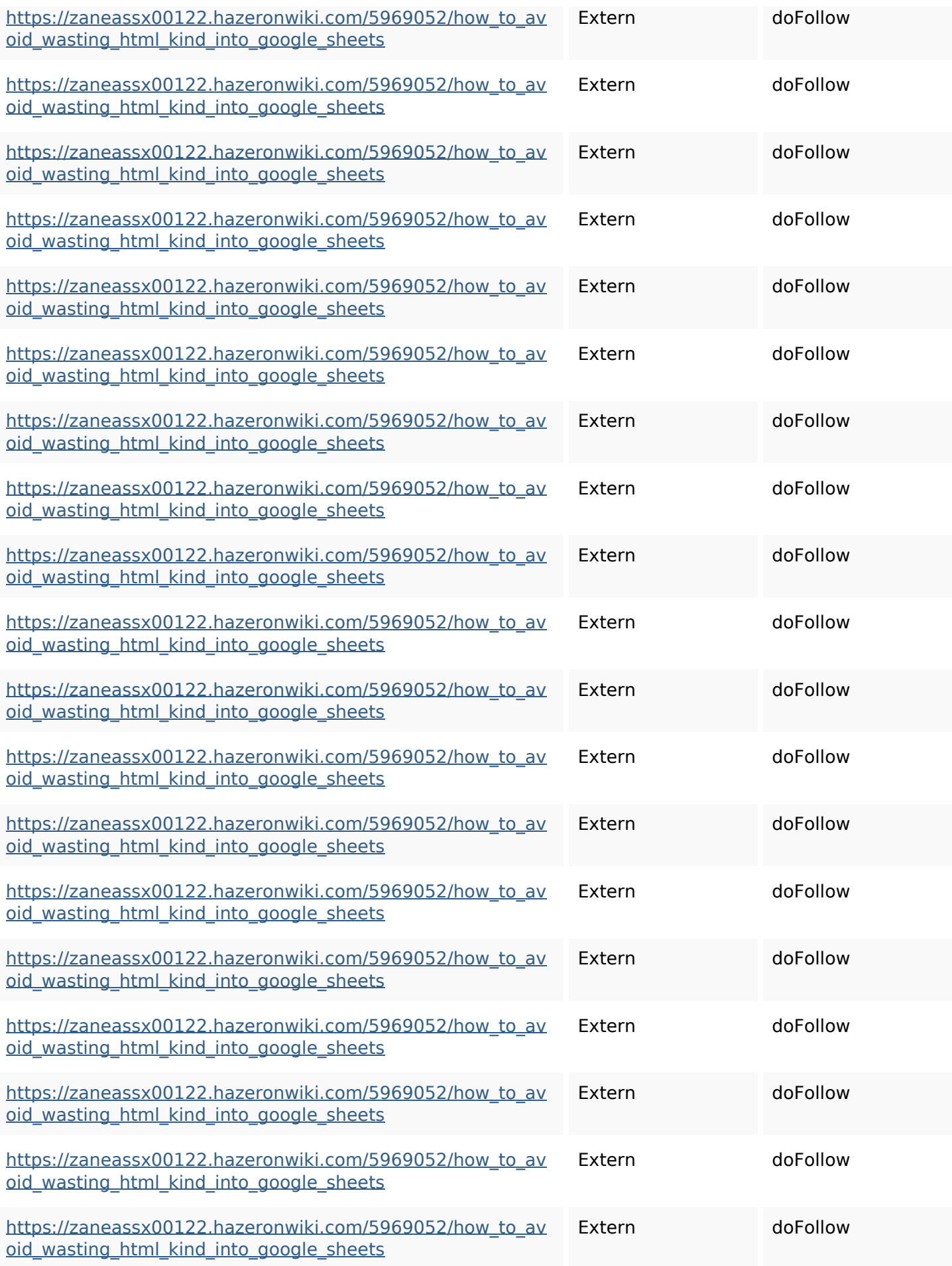

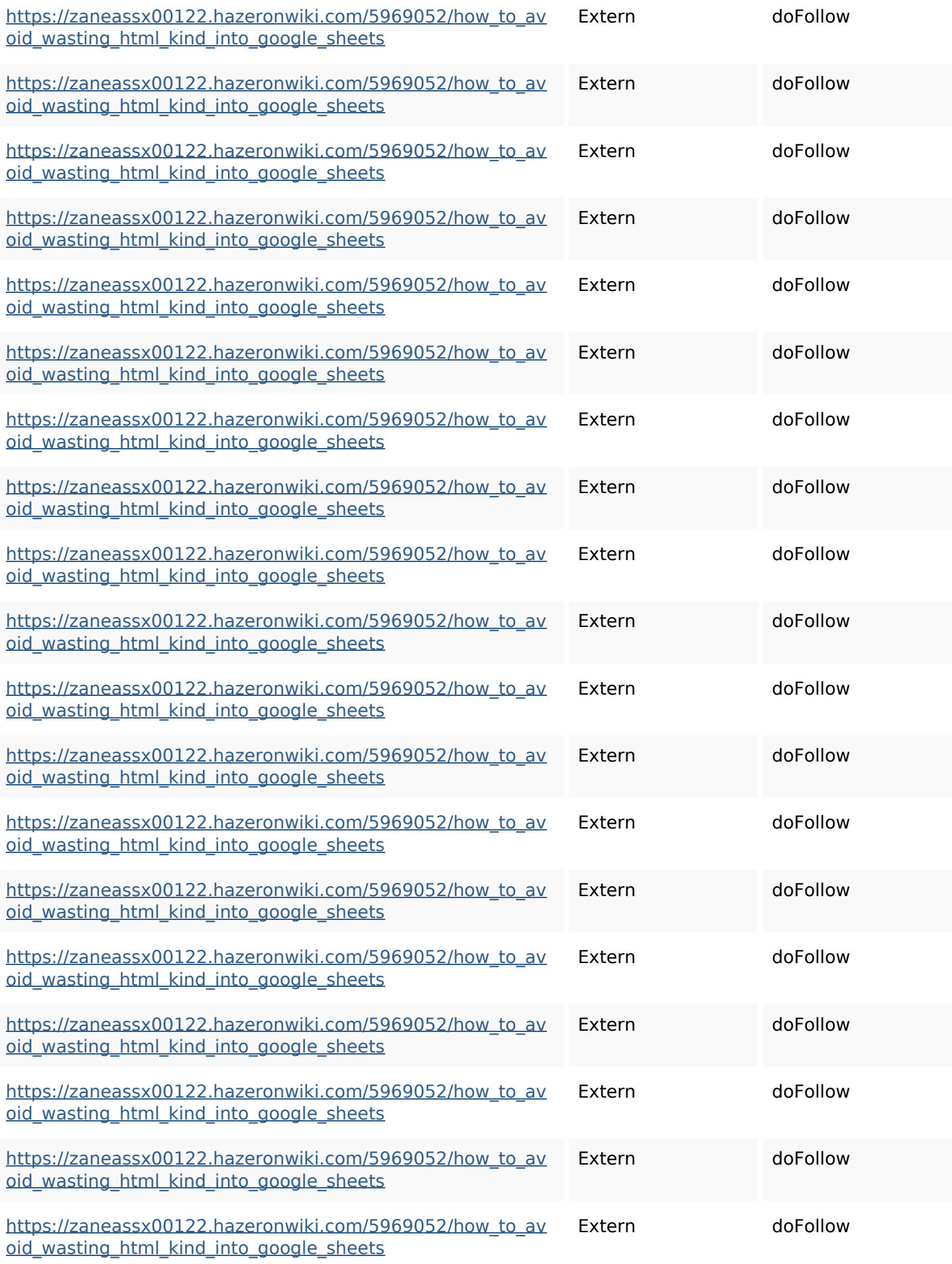

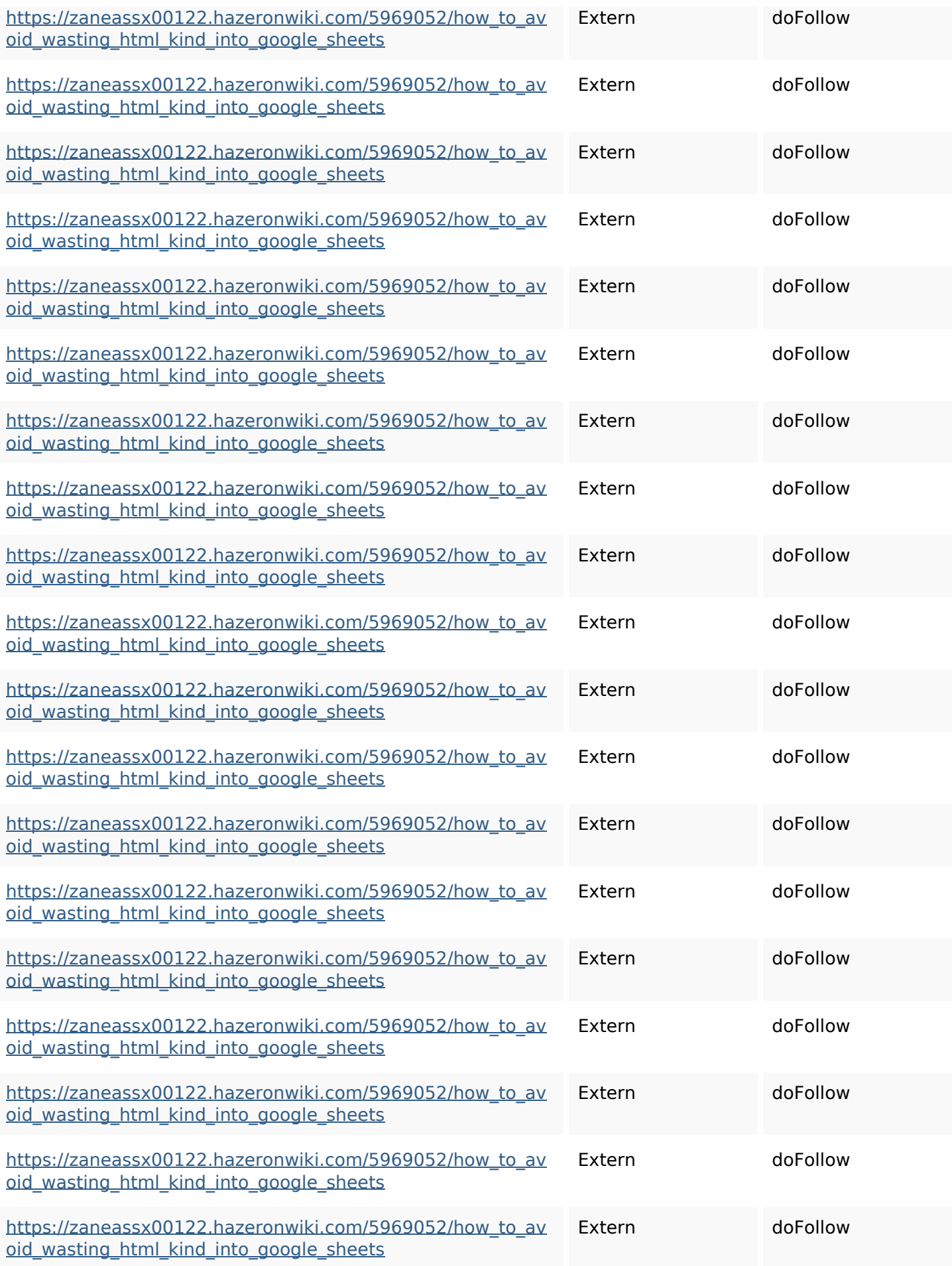

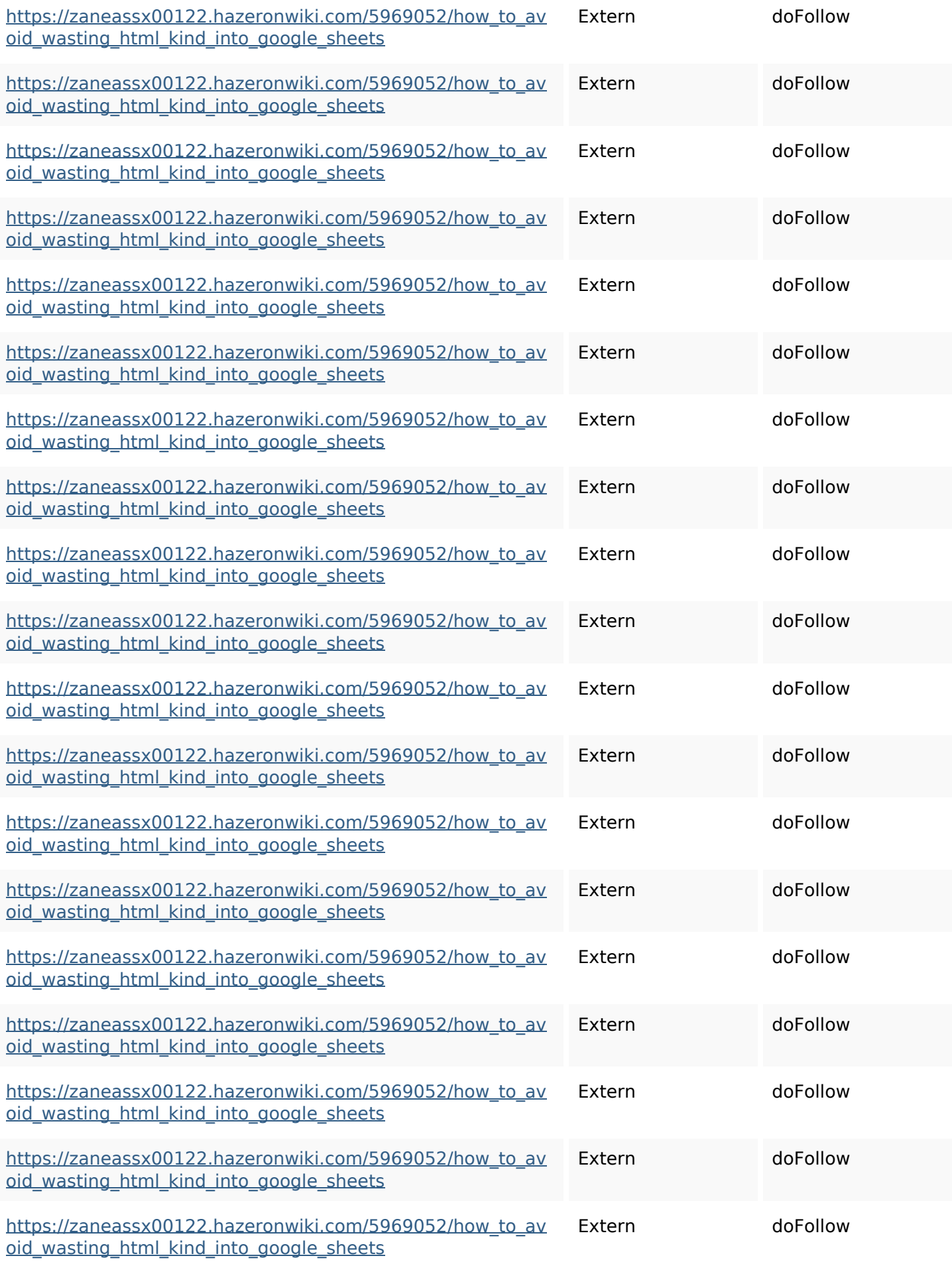

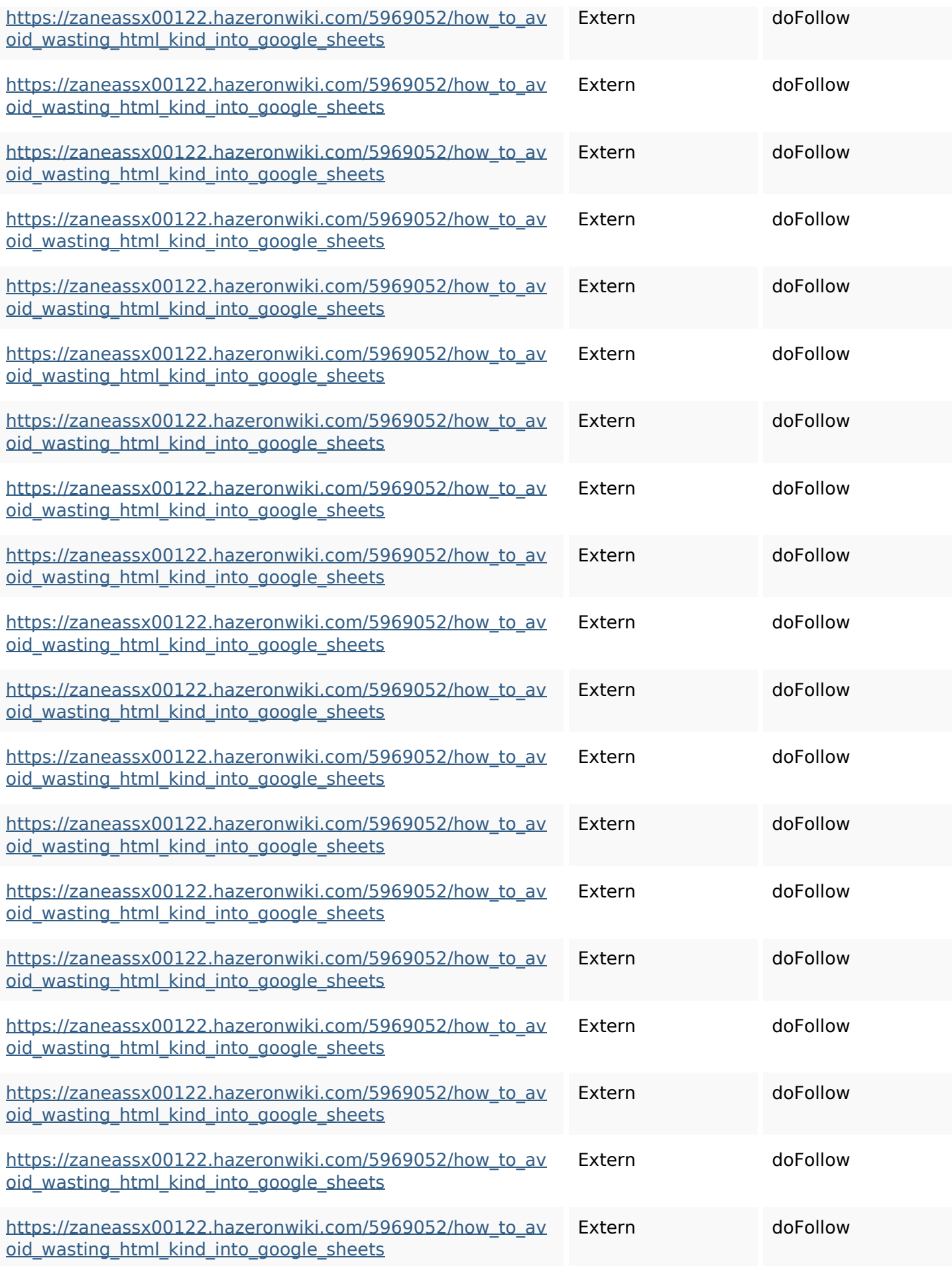

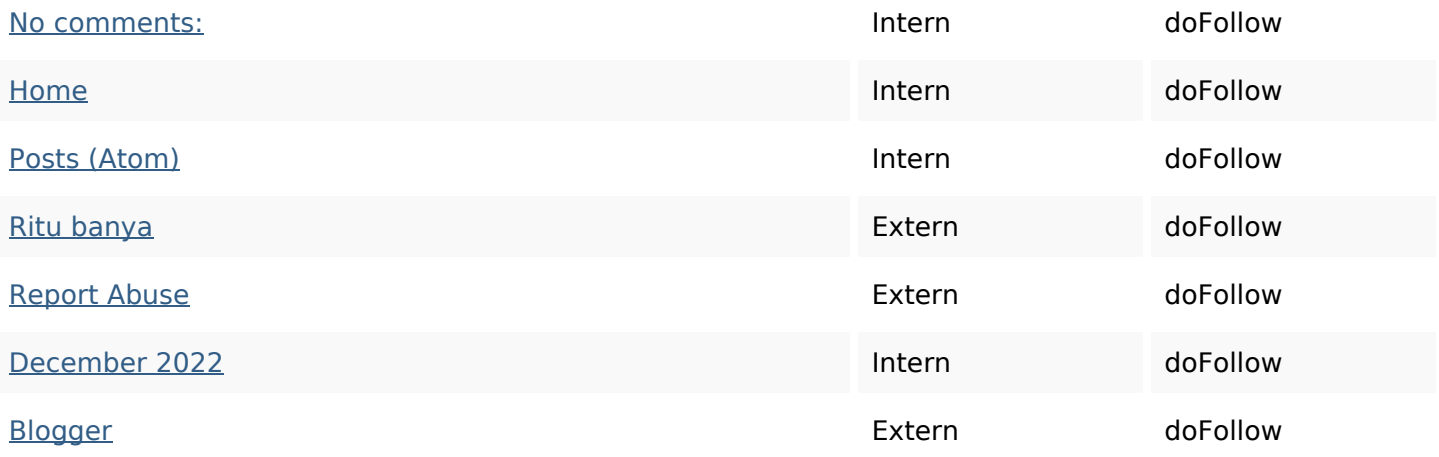

#### **SEO Keywords**

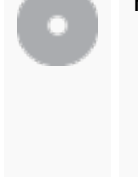

# Keywords Cloud httpszaneassx00122hazeron wiki5969052howtoavoidwasti nghtmlkindintogooglesheets

linker email comments share december blogthis twitter friday facebook

#### **Keywords Consistentie**

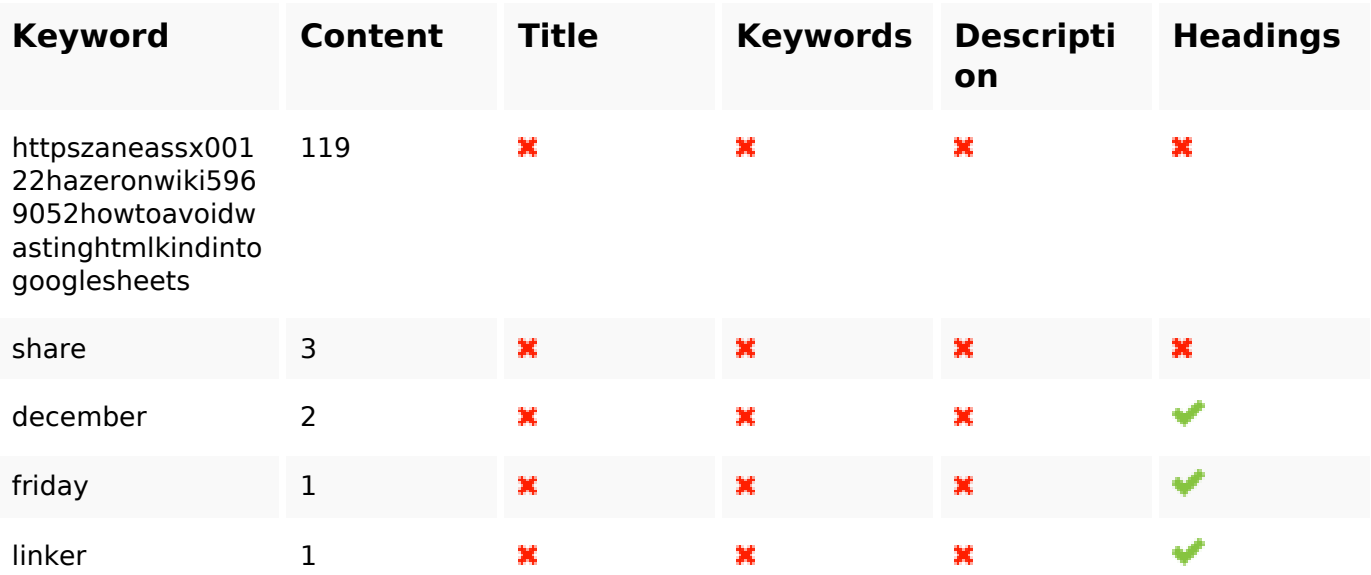

#### **Bruikbaarheid**

Url Domein : gvcxjhgfcxjgcv.blogspot.com Lengte : 27

### **Bruikbaarheid**

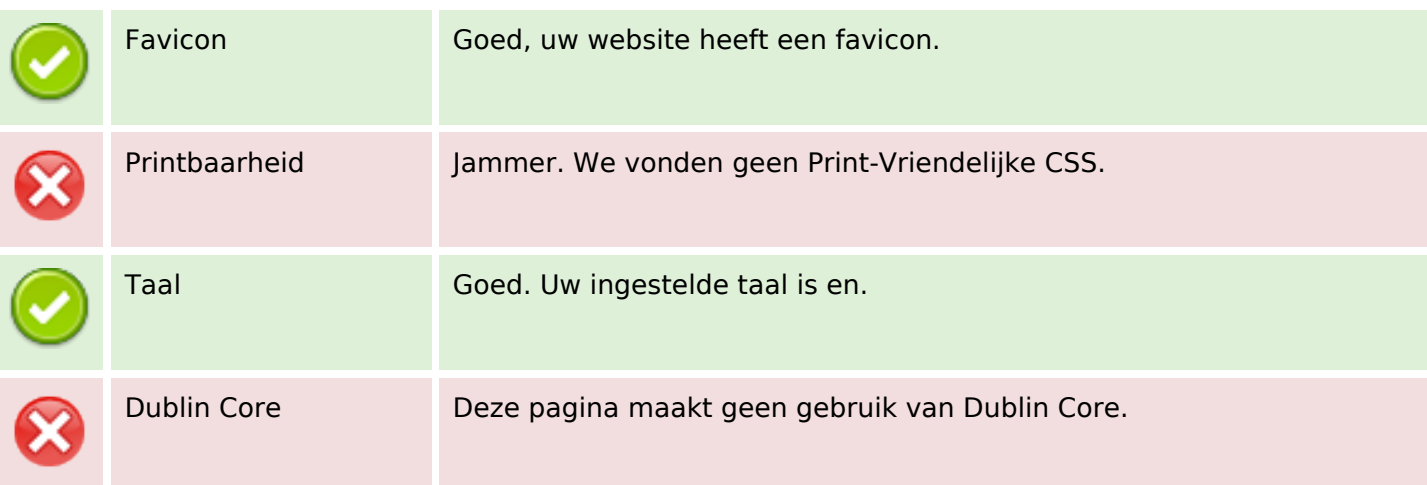

#### **Document**

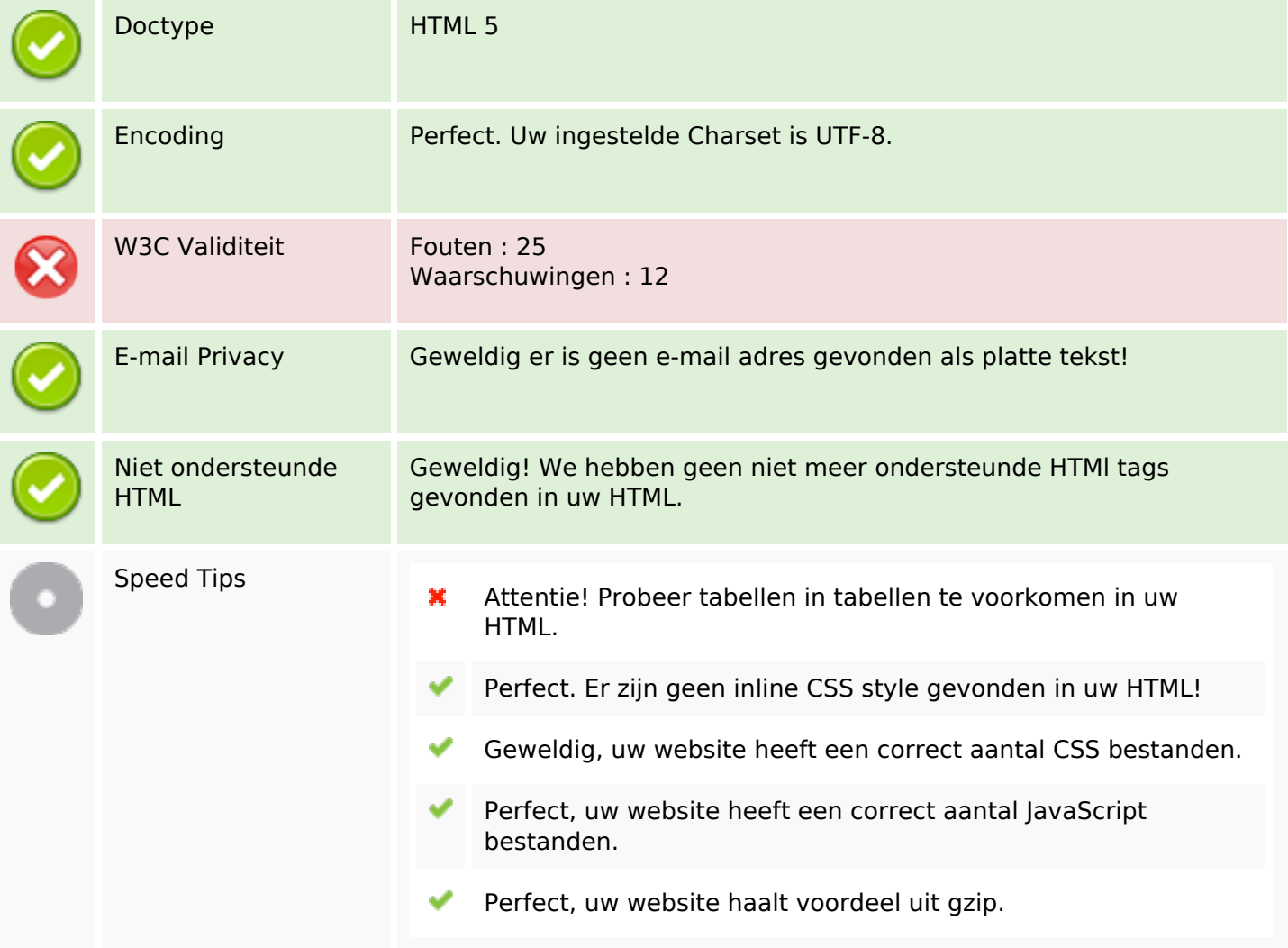

#### **Mobile**

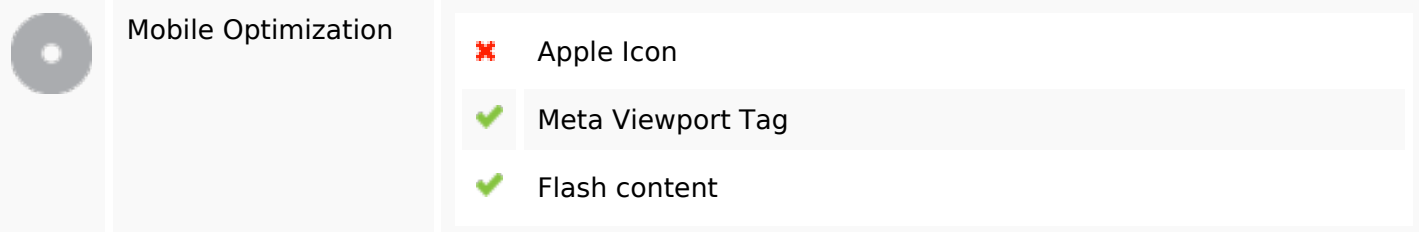

# **Optimalisatie**

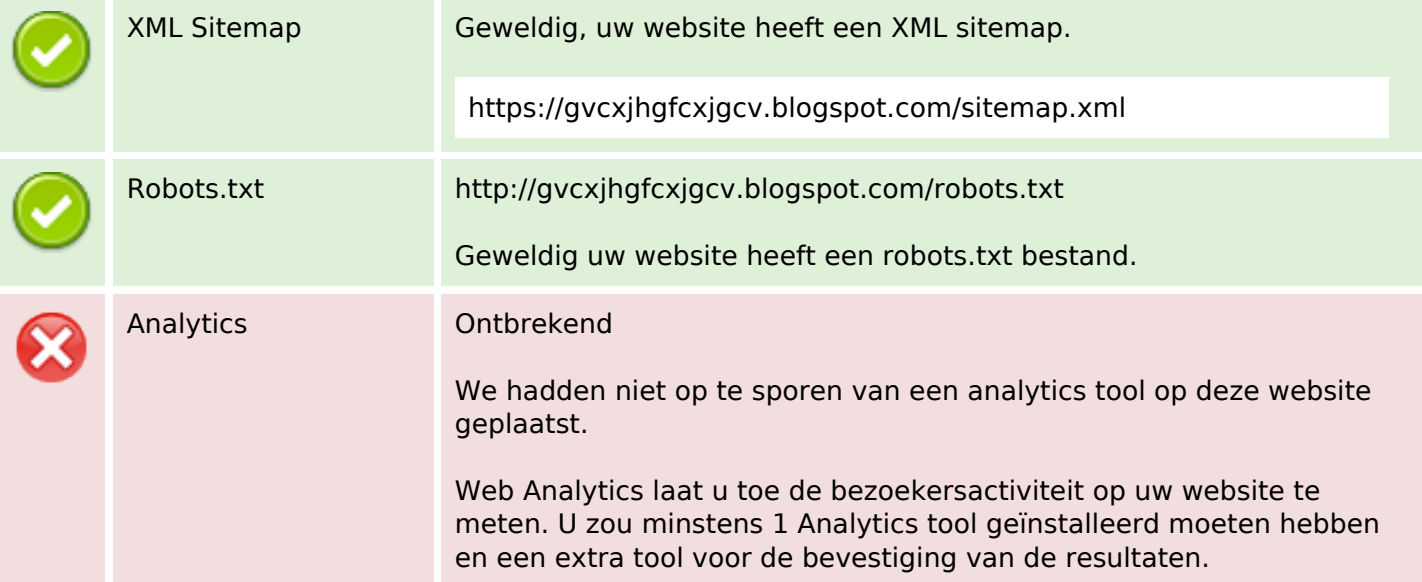